#### **SYLABUS**

#### *DOTYCZY CYKLU KSZTAŁCENIA OD 2020*

#### **1. PODSTAWOWE INFORMACJE O PRZEDMIOCIE**

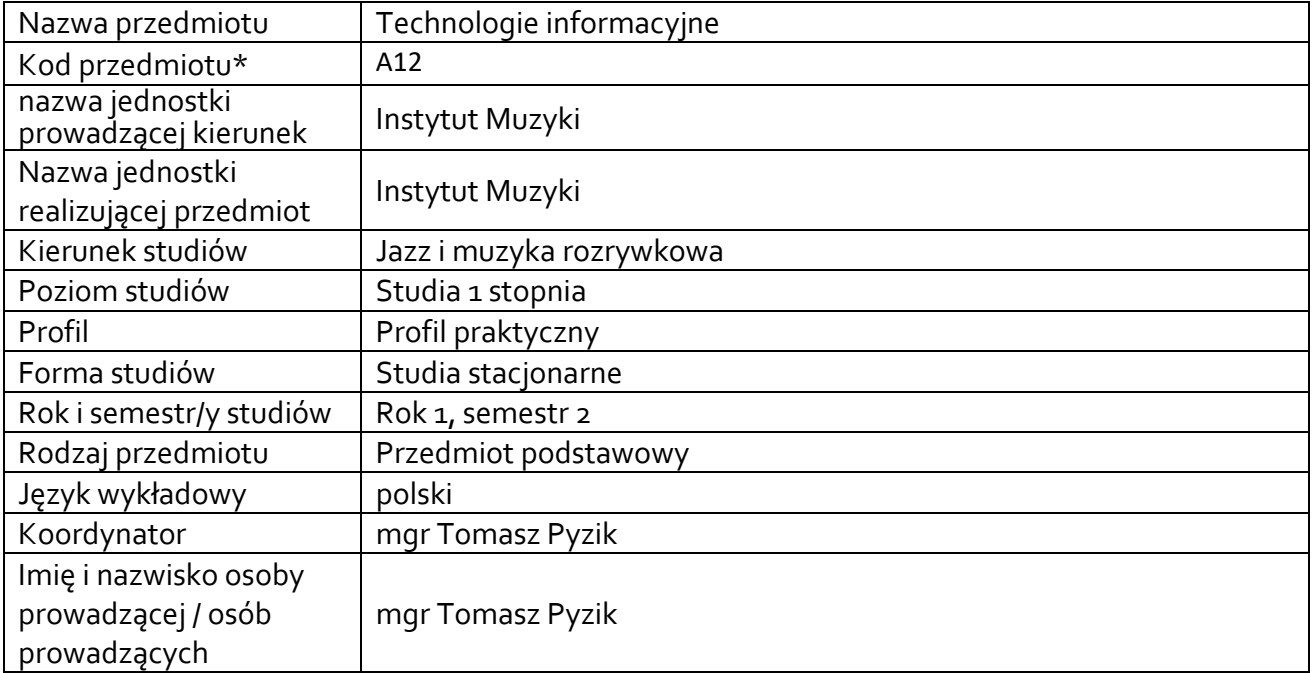

**\*** *-opcjonalni*e, *zgodnie z ustaleniami w Jednostce*

## **1.1.Formy zajęć dydaktycznych, wymiar godzin i punktów ECTS**

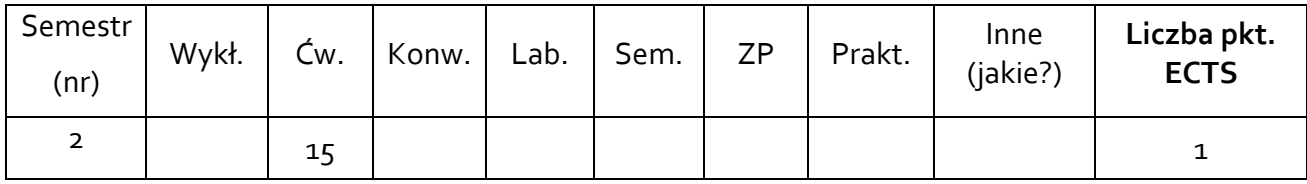

# **1.2. Sposób realizacji zajęć**

☐ zajęcia w formie tradycyjnej dopuszcza się zmianę sposobu realizacji zajęć w związku z niestabilną sytuacją epidemiczną.

## **1.3 Forma zaliczenia przedmiotu (z toku)** (egzamin, zaliczenie z oceną, zaliczenie bez oceny)

ZALICZENIE Z OCENĄ PO 2 SEMESTRZE

#### **2.WYMAGANIA WSTĘPNE**

Podstawowa obsługa komputera i internetu.

#### **3. CELE, EFEKTY UCZENIA SIĘ , TREŚCI PROGRAMOWE I STOSOWANE METODY DYDAKTYCZNE**

#### **3.1 Cele przedmiotu**

C1 Umiejętność wyrażania się artystycznie z pomocą komputera i internetu.

## **3.2 Efekty uczenia się dla przedmiotu**

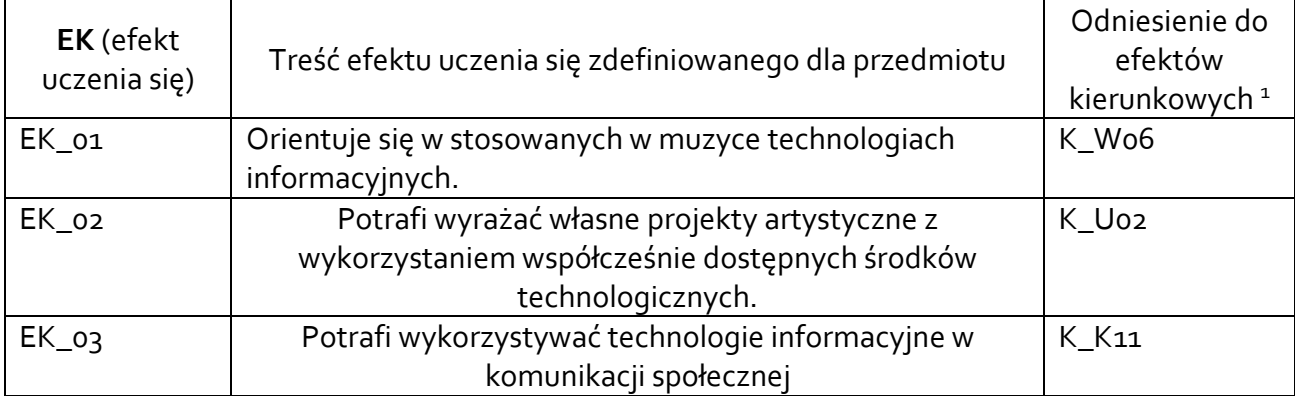

## **3.3 Treści programowe**

A. Problematyka wykładu

#### Treści merytoryczne

B. Problematyka ćwiczeń audytoryjnych, konwersatoryjnych, laboratoryjnych, zajęć praktycznych

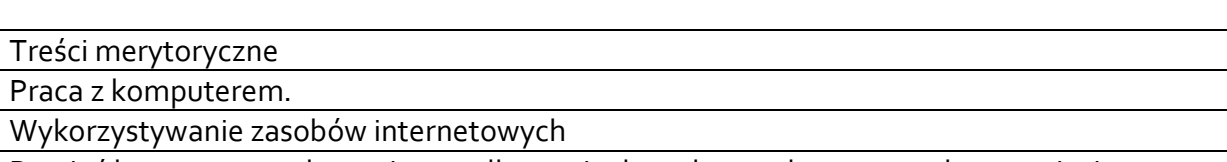

Pamięć komputera, ochrona i porządkowanie danych przechowywanych w pamięci zewnętrznej (pliki i katalogi).

Tworzenie i modyfikacja dokumentów cyfrowych (edytor tekstu, edytor grafiki).

Obsługa programów pracujących w środowisku Windows, w tym podstawowa edycja plików muzycznych.

## **3.4 Metody dydaktyczne**

*Ćwiczenia, konsultacje, dyskusja dydaktyczna.*

## **4. METODY I KRYTERIA OCENY**

<sup>1</sup> W przypadku ścieżki kształcenia prowadzącej do uzyskania kwalifikacji nauczycielskich uwzględnić również efekty uczenia się ze standardów kształcenia przygotowującego do wykonywania zawodu nauczyciela.

## **4.1 Sposoby weryfikacji efektów uczenia się**

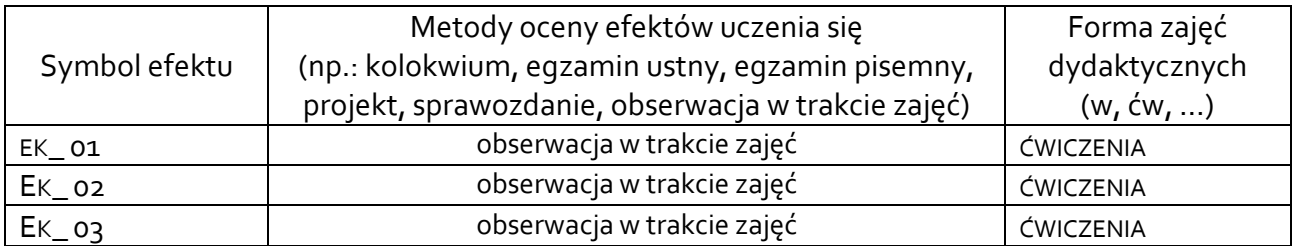

## **4.2 Warunki zaliczenia przedmiotu (kryteria oceniania)**

Ćwiczenia, aktywność podczas zajęć, oceny z samodzielnie przeprowadzonych zadań.

## **5. CAŁKOWITY NAKŁAD PRACY STUDENTA POTRZEBNY DO OSIĄGNIĘCIA ZAŁOŻONYCH EFEKTÓW W GODZINACH ORAZ PUNKTACH ECTS**

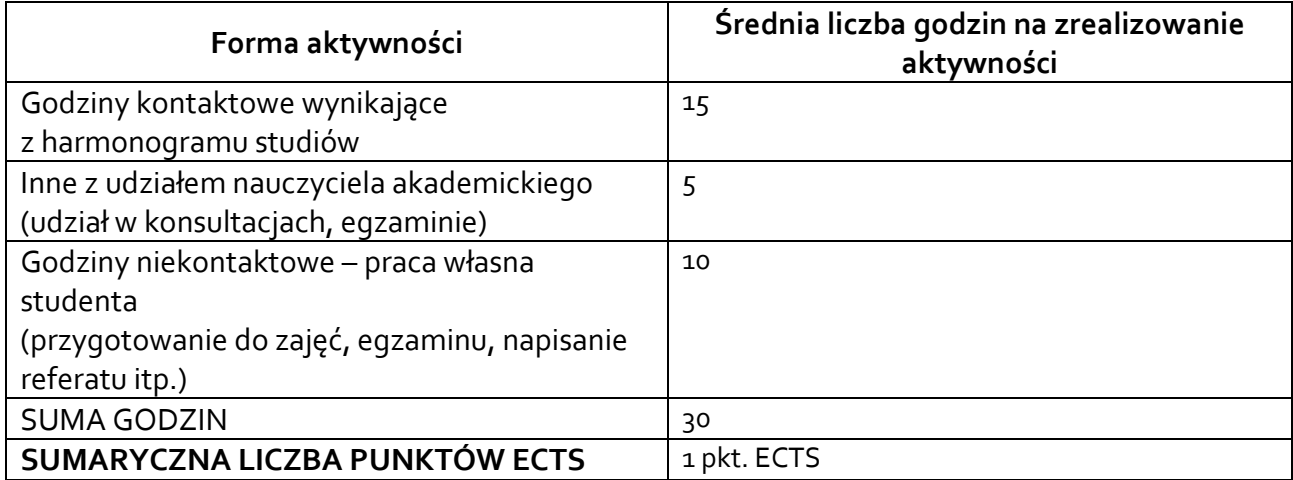

*\* Należy uwzględnić, że 1 pkt ECTS odpowiada 25-30 godzin całkowitego nakładu pracy studenta.*

## **6. PRAKTYKI ZAWODOWE W RAMACH PRZEDMIOTU**

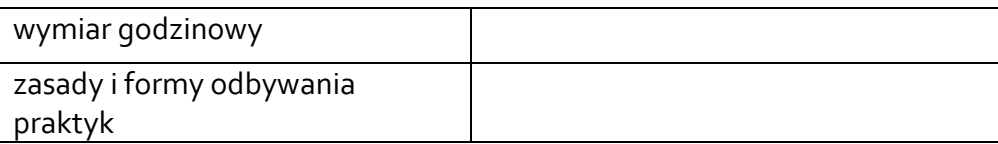

## **7. LITERATURA**

Literatura podstawowa: A. Walat: Wybrane problemy dydaktyki informatyki, (Jelenia Góra 1991). Literatura uzupełniająca: Paweł Lenar: Sekrety skutecznych prezentacji multimedialnych, http://www.structum.pl/czytelnia-pdfop/Sekrety\_skutecznych\_prezentacji\_multimedialnych\_Wydanie\_II\_rozszerzone\_seskp2.pdf Akceptacja Kierownika Jednostki lub osoby upoważnionej